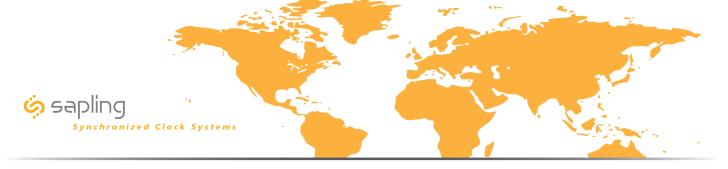

# Sapling Wi-Fi Clock System Line Drawing

#### Configuration A

Sapling Wi-Fi clocks receiving the time data from third party NTP time servers utilizing facility's Wi-Fi and internet infrastructure.

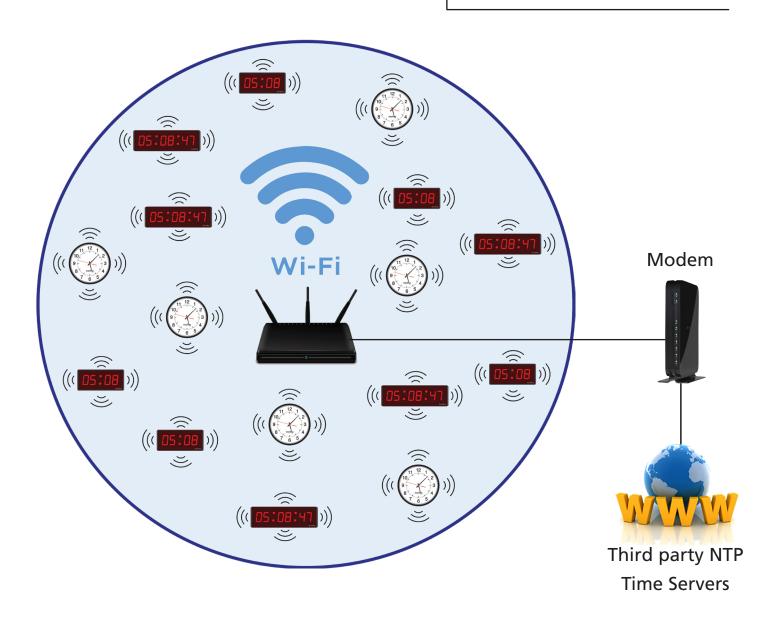

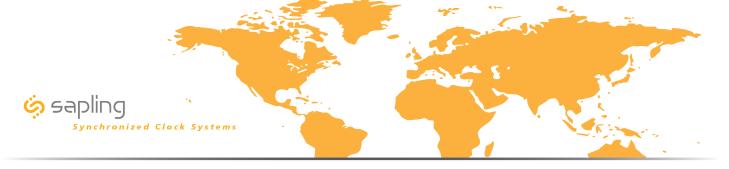

# Sapling Wi-Fi Clocks Receiving Time from an in House NTP Server

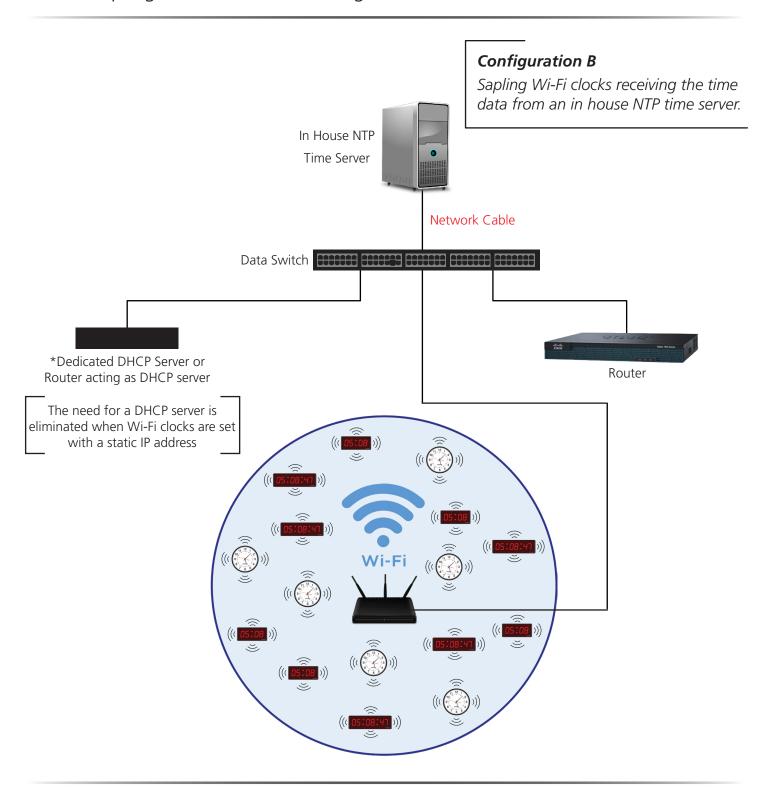

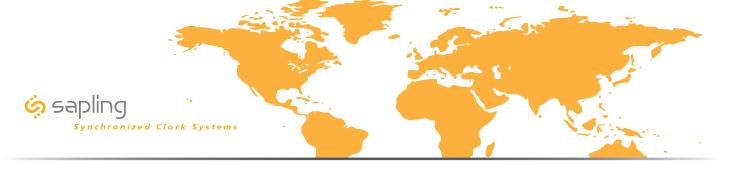

## Sapling Wi-Fi Clocks with a Master Clock and a GPS Receiver

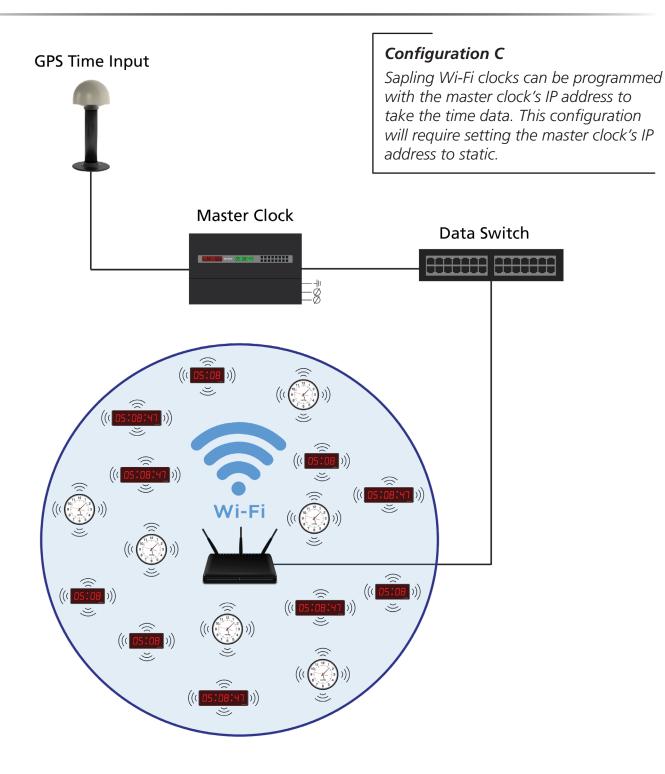

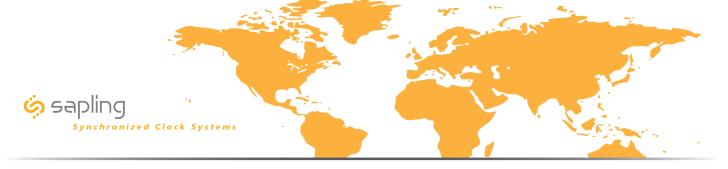

## Sapling Wi-Fi Clock System - Campus Environment Line Drawing

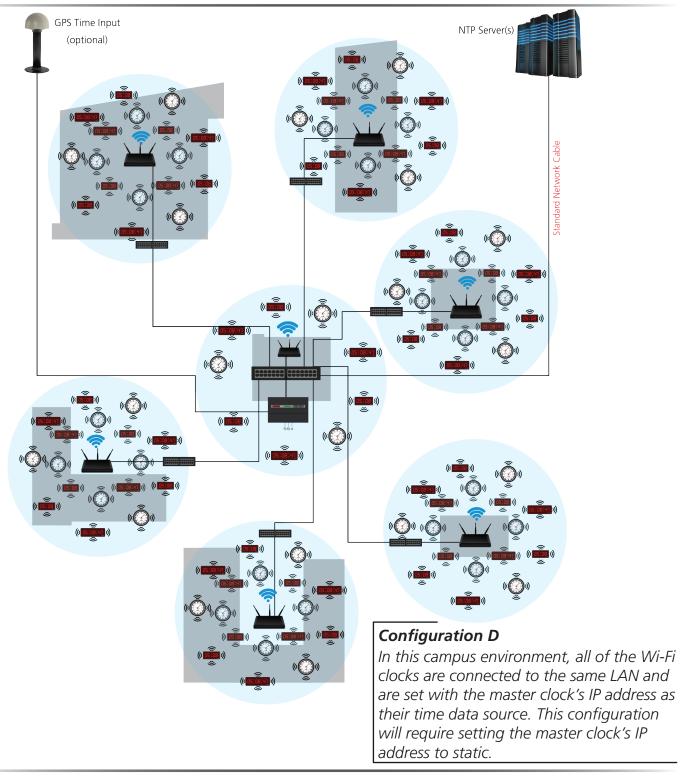

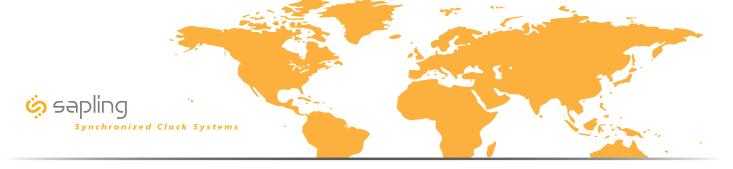

# Sapling Wi-Fi Clocks with a Master Clock and a GPS Receiver

#### Configuration E

This drawing is the same as configuration C but consisting of two master clocks for an additional layer of redundancy.

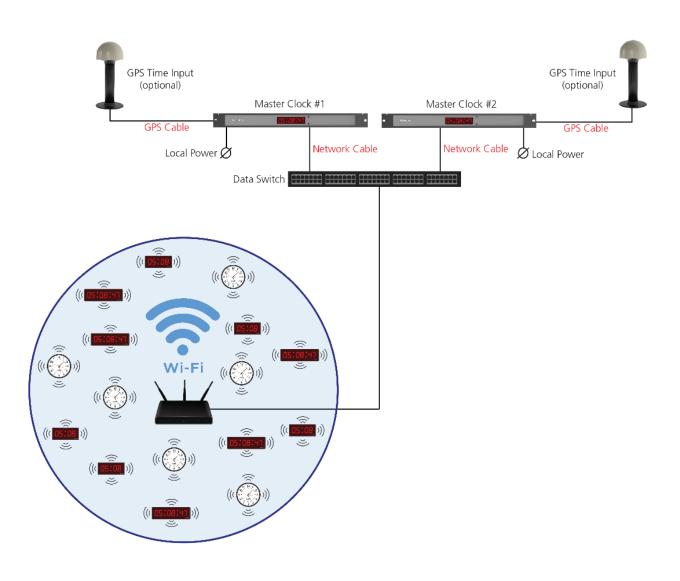